# SpaceExplorer® Navigate Your 3D World<sup>™</sup>

# **Eine High-End-Lösung zu einem günstigen Preis.**

Der SpaceExplorer™ von 3Dconnexion ist das ideale 3D-Navigation Device für professionelle Designer. Sie haben es in der Hand: Durch Drücken, Ziehen, Kippen oder Drehen der Controller-Kappe des SpaceExplorer können Sie dreidimensionale Objekte und Umgebungen gleichzeitig bewegen, vergrößern/ verkleinern und drehen. Neben einer Reihe von Funktionstasten - in Reichweite der Finger angeordnet und beschriftet - die bereits mit Software-Befehlen vorprogrammiert sind, bietet der SpaceExplorer 3D-Designern hervorragende ergonomische Eigenschaften und eine überzeugende Leistung zu einem günstigen Preis.

# **50 % weniger Mauseinsatz. 30 % mehr Produktivität.**

Sie verwenden den SpaceExplorer zusammen mit einer Maus. So kommen beide Hände in einer natürlichen, intuitiven Arbeitsweise optimal zum Einsatz. Mit einer Hand steuern Sie den SpaceExplorer und positionieren das Modell, um es dann in einer fließenden Bewegung zu drehen, zu verschieben und zu vergrößern bzw. zu verkleinern. Währenddessen können Sie mit der Maus das Modell bearbeiten oder Menüoptionen auswählen.

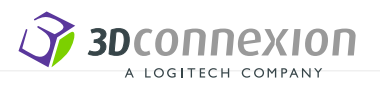

# **Auszug aus der Liste der über 100 unterstützten Anwendungen**

#### **Design & Modellerstellung**

- AutoCAD
- Autodesk Inventor
- CATIA
- Google SketchUp
- Pro/ENGINEER
- NX
- Solid Edge
- SolidWorks

### **Digital Content Creation**

- Autodesk 3ds Max
- Autodesk AliasStudio
- Autodesk Maya
- form•Z
- SOFTIMAGE|XSI

#### **Visualisierungs-Tools**

- Google Earth
- Autodesk DWF Viewer
- Autodesk Design Review
- SolidWorks eDrawings
- Dassault Systemes XML player
- 3Dconnexion Picture Viewer

# **Eine vollständige Liste der unterstützten Anwendungen finden Sie unter www.3dconnexion.de.**

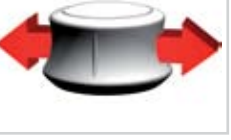

Bewegen nach rechts/ links

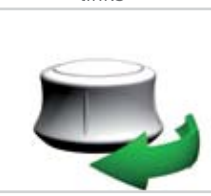

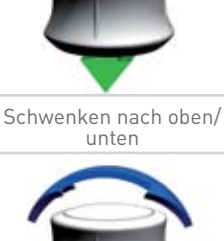

**Zur Steuerung einfach die Controller-Kappe drücken, ziehen, drehen oder kippen.**

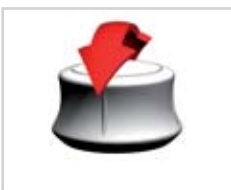

Kippen

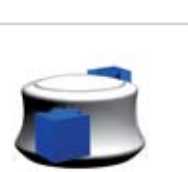

Drehen Rollen Vergrößern/Verkleinern

#### **Spezifikationen**

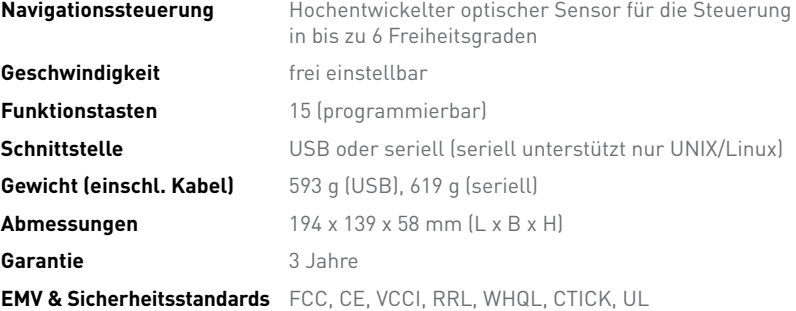

#### **Systemvoraussetzungen**

- Intel Pentium 4/III- oder AMD/Athlon-Prozessor oder höher
- Windows: 140 MB verfügbarer Festplattenspeicher für Treiber- und Plug-In-Installation
- UNIX/Linux: 2 MB verfügbarer Festplattenspeicher für die Treiber-Installation
- USB 1.1 oder 2.0

#### **Unterstützte Betriebssysteme**

- Windows XP, x86 oder x64
- UNIX (HP-UX 11, IBM AIX 5.2, Sun Solaris 8 oder höher)
- Linux (Redhat Enterprise Linux WS 3, SuSE 9.0 oder höher)

#### **EMEA**

3Dconnexion GmbH Seefeld, Deutschland Tel: +49 (0) 8152 9919 0 Fax: +49 (0) 8152 9919 50 E-Mail: info@3dconnexion.com

## **Forschung & Lehre**

shop.3dconnexion.de

#### **Nord- und Südamerika**

3Dconnexion, Inc. San Jose, CA Tel: +1.408.376.2500 Fax: +1.408.376.2525 E-Mail: info@3dconnexion.com

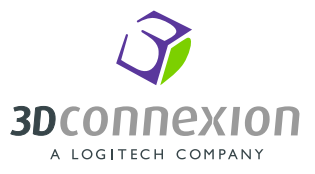

© 2006 3Dconnexion. Alle Rechte vorbehalten. 3Dconnexion, das 3Dconnexion-Logo und andere Zeichen von 3Dconnexion sind Eigentum von 3Dconnexion und können urheberrechtlich geschützt sein.<br>Alle anderen Marken sind Eigentum